Formal Methods:Model Checking and Other Applications

> Orna GrumbergTechnion, Israel

Marktoberdorf 2017

# Outline

- $\bullet$  Model checking of finite-state systems
- • Assisting in program development
	- Program repair
	- –Program differencing

#### Modular Demand-Driven Analysis of Semantic Differencefor Program Versions

Anna Trostanetski, Orna Grumberg, Daniel Kroening

(SAS 2017)

### Program versions

Programs often change and evolve, raising the following interesting questions:

- **Contract Did the new version introduced new bugs or** security vulnerabilities?
- $\blacksquare$  Did the new version remove bugs or security vulnerabilities?
- **More generally, how does the behavior of the**  $\blacksquare$ program change?

Differences between program versions can be exploited for:

- • Regression testing of new version w.r.t. old version, used as "golden model"
- •Producing zero-day attacks on old version
- • characterizing changes in the program's functionality

### How Programs Change

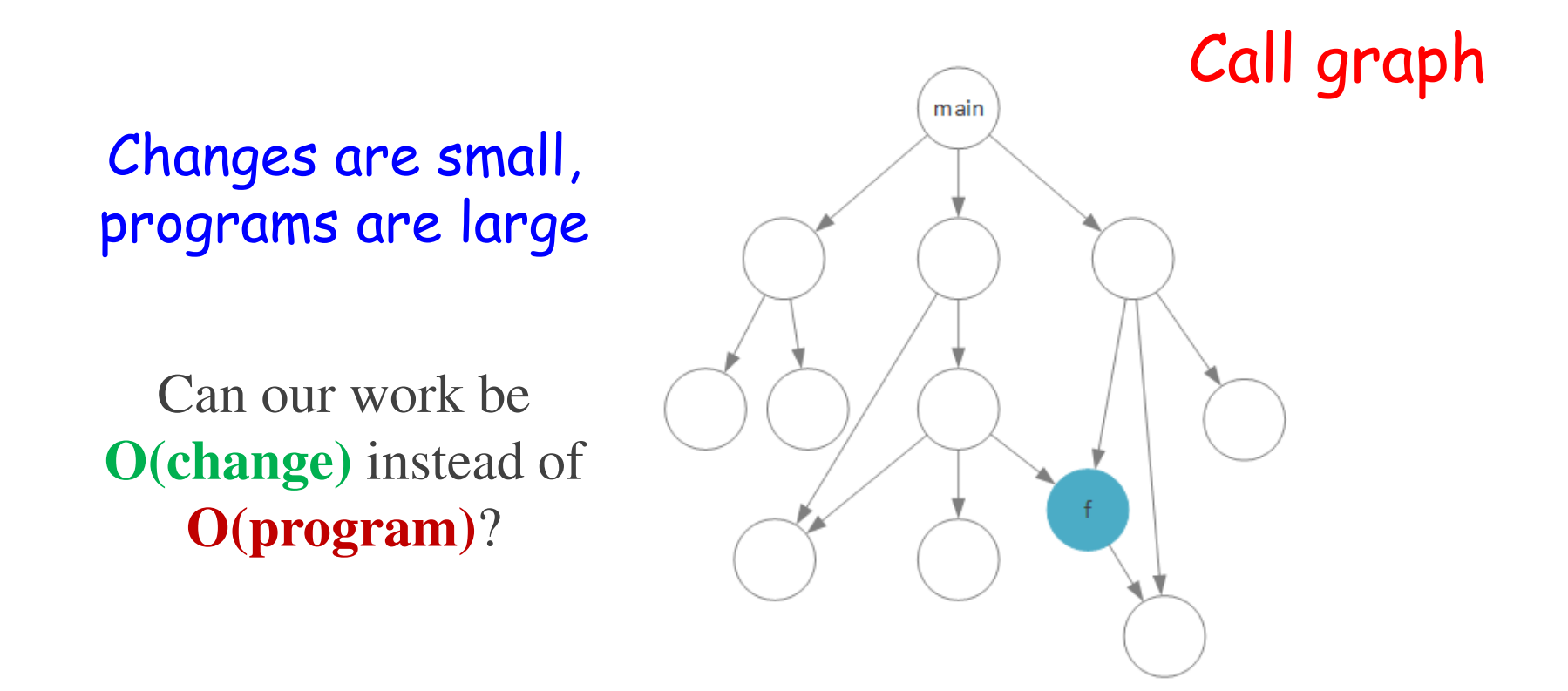

#### Which procedures could be affected

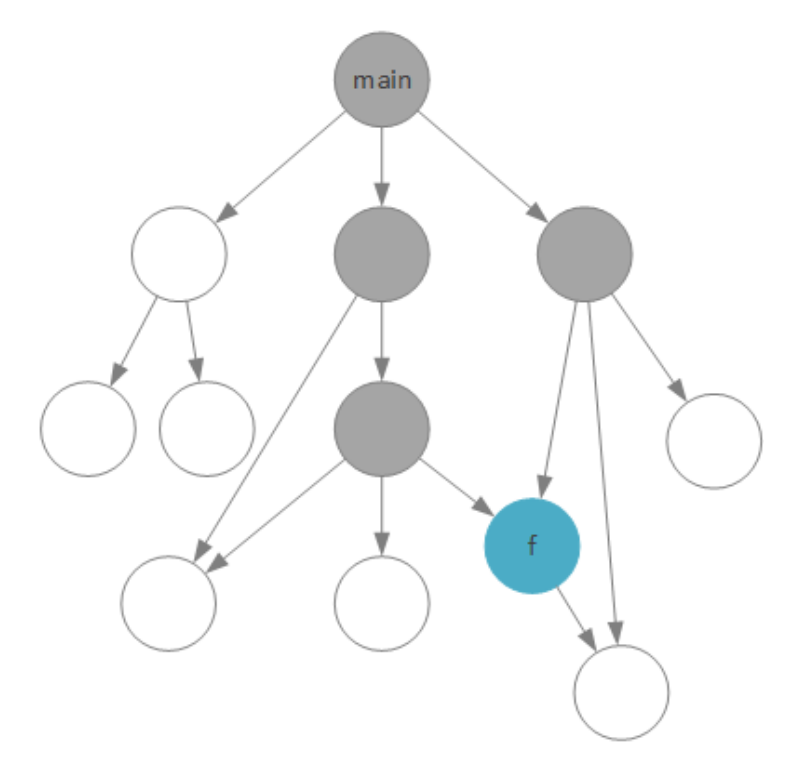

#### Which procedures are affected

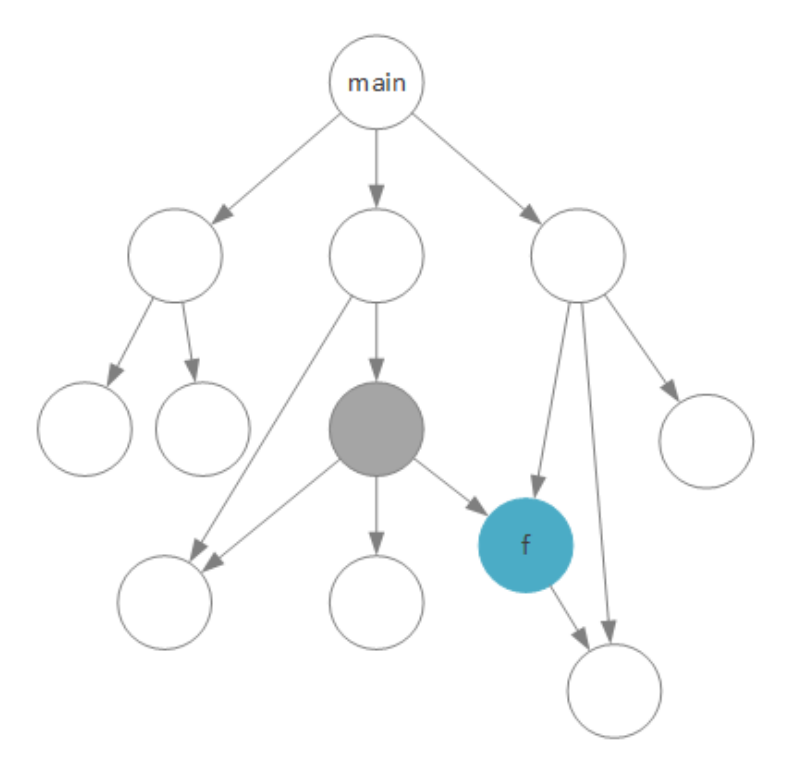

# Main ideas (1)

- Modular analysis applied to one pair of procedures at a time
	- –No inlining
- Only affected procedures are analyzed
- Over- and under-approximation of difference between procedures are computed

### Main ideas (2)

- Procedures need not be fully analyzed:
	- – Unanalyzed parts are abstraction using uninterpretedfunctions
	- –Refinement is applied upon demand
- Anytime analysis:
	- –Not necessarily terminates
	- –Its partial results are meaningful
	- –The longer it runs, the more precise its results are

# Program representation

- $\textcolor{red}{\bullet}$  Program is represented by a call graph
- **Every procedure is represented by a** Control Flow Graph (CFG)
- We are also given a matching function between procedures in the old and new versions
- <sup>A</sup> call graph is a directed graph:
	- Nodes represent procedures
	- It contains edge  $p \rightarrow q$  if procedure p includes a<br>call for procedure a call for procedure q
- • A control flow graph (CFG) is a directed graph:
	- $\bullet$  Nodes represent program instructions (assignments, conditions and procedure calls)
	- •Edges represent possible flow of control

# Example

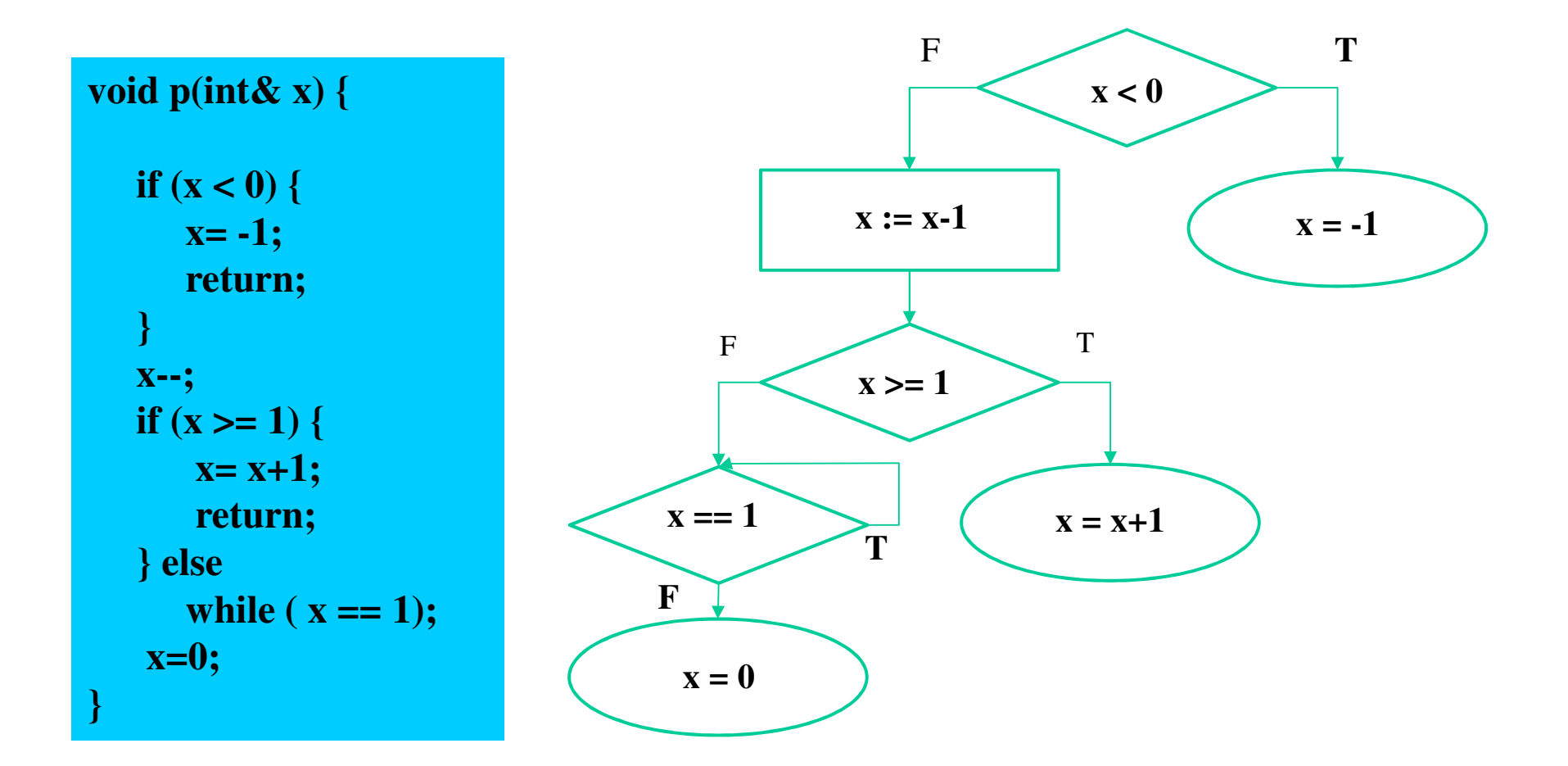

# Path characterization

- •For a finite path  $\pi$  in CFG from entry node to exit node:
	- –The **reachability** condition R<sub>π</sub> is a First Order Logic Formula, which guarantees that control traverses π
	- –The **state transformation**  $T_{\pi}$  is an n-tuple of expressions over program variables, describing the transformation on the variables' values along  $\pi$

Both given in terms of variables at the entry node of  $\pi$ 

•End of lecture 3

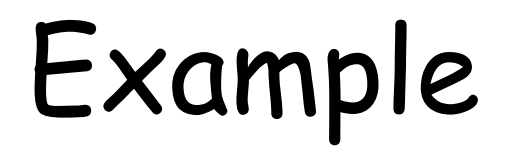

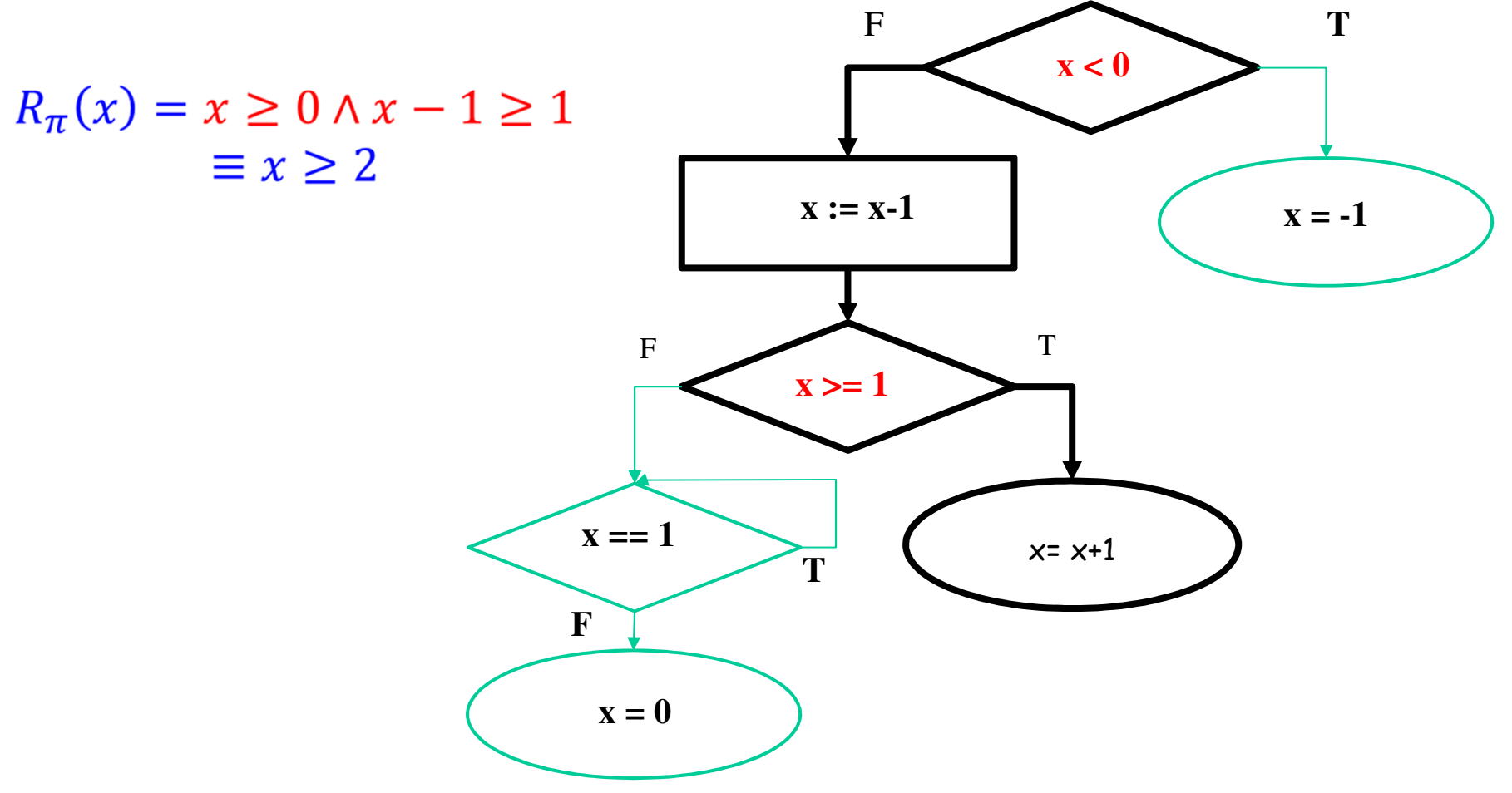

16

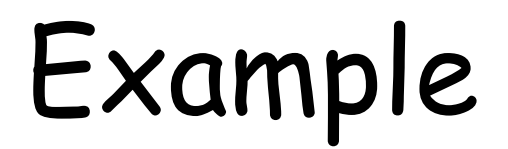

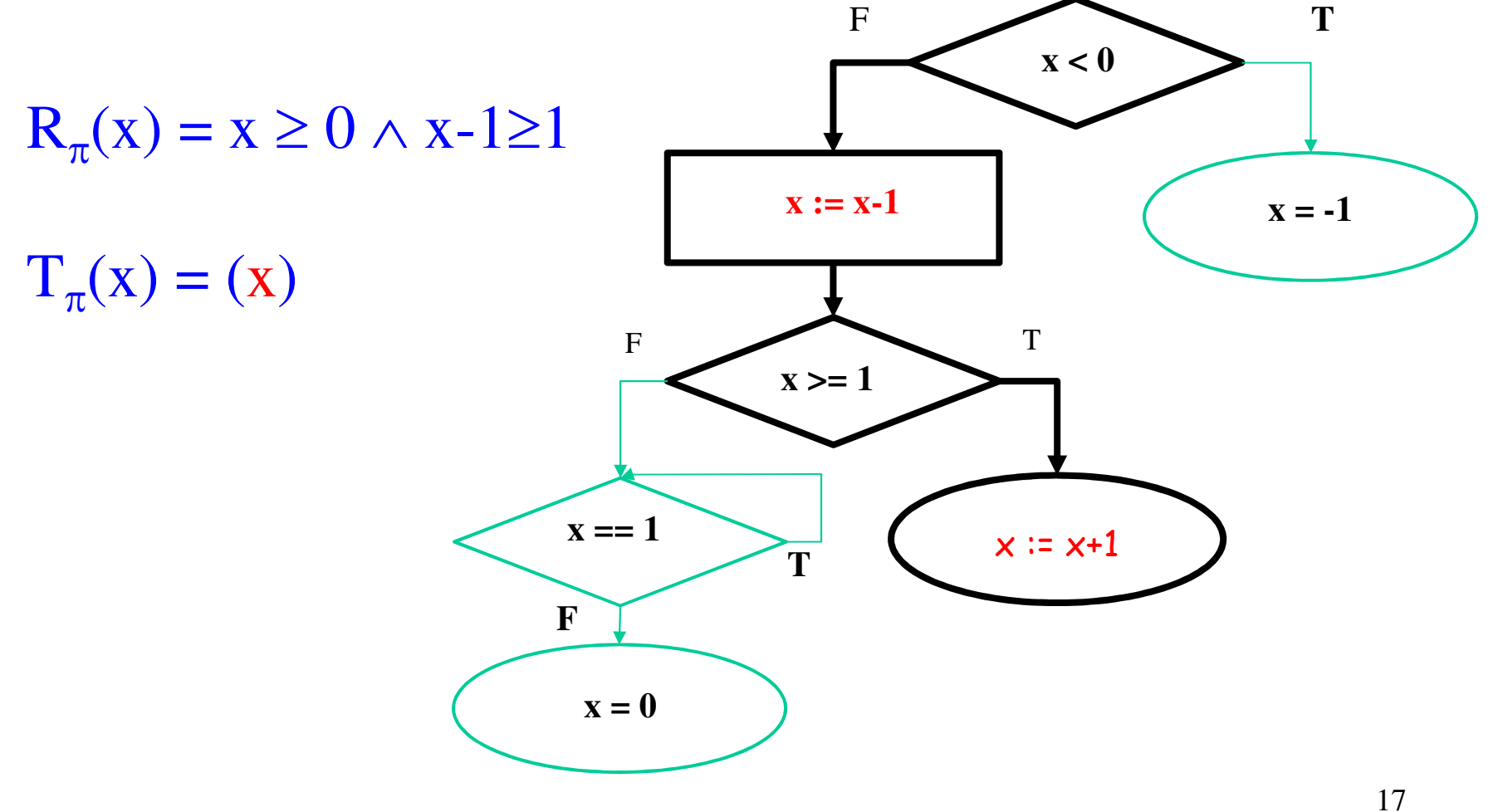

### Example

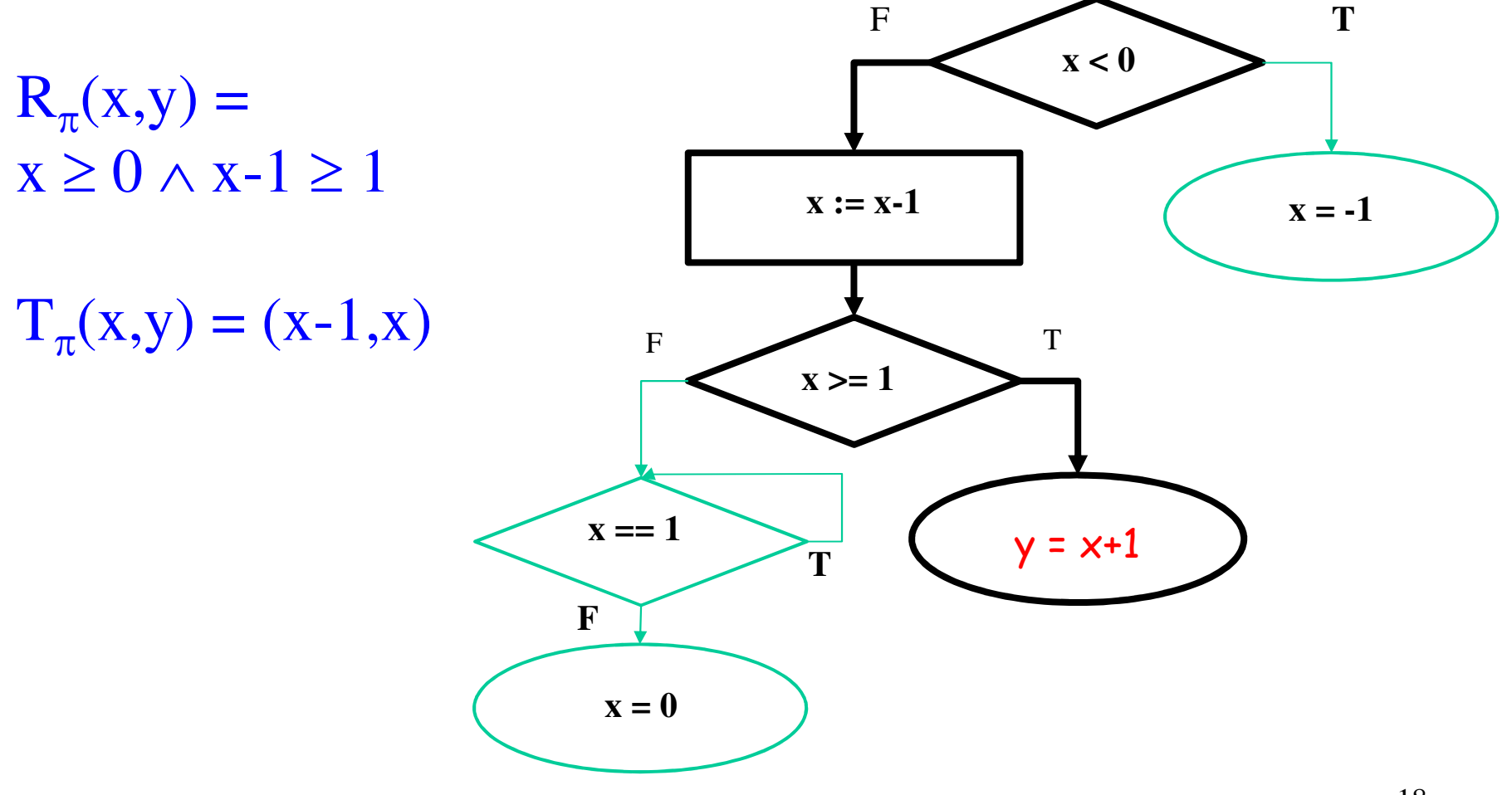

18

# Symbolic execution

- •Input variables are given symbolic values
- • Every execution path is explored individually (in some heuristic order)
- • On every branch, a feasibility check is performed with a constraint solver

# Symbolic execution

The symbolic execution we use consists of: $\mathsf{For} \ \mathsf{path} \ \pi$  $\pi$  in procedure p

- •**R**π**(Vp)**
- •**T**π**(Vp)**

where **V** parameters) for procedure **pp** denotes the input variables (the

#### Computing symbolic execution

Given a finite path  $\pi = l_1, ..., l_n$ ,  $R_{\pi}^{i}$  and  $T_{\pi}^{i}$  are the path condition and state transformation for path  $l_1, ..., l_{i-1}$ , respectively.

$$
R_{\pi} = R_{\pi}^{n+1}
$$

$$
T_{\pi} = T_{\pi}^{n+1}
$$

### Computing symbolic execution

**Iterative computation:** 

- **Enitialization:** 
	- For every  $x \in V_n$ ,  $T_{\pi}^1[x] = x$
	- $-R_{\pi}^1 = true$
- **Assume**  $R_{\pi}^{i}$ ,  $T_{\pi}^{i}$  are already defined.  $R_{\pi}^{i+1}$ ,  $T_{\pi}^{i+1}$  are defined according to the instruction at node  $i$ :

### Computing symbolic execution

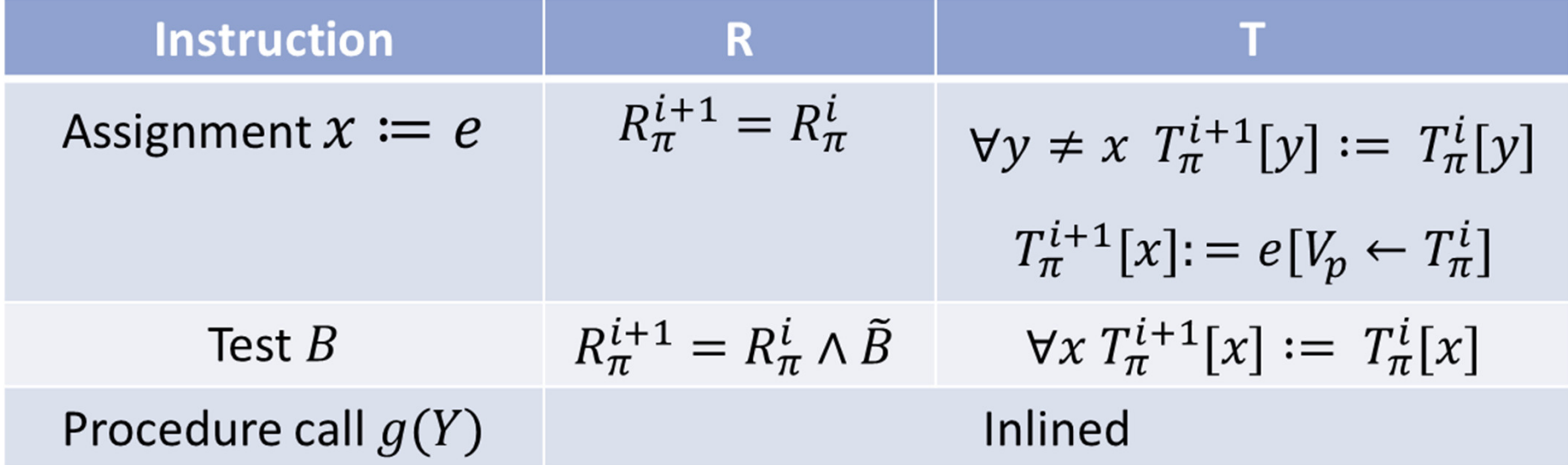

#### Our goal:

- • Compute procedure summary for individual procedures
	- –using path summaries  $(R_\pi, T_\pi)$
- • Compute difference summary for matching pairs of procedures

#### Procedure summary

•Procedure summary of procedure p is

 $\mathsf{Sum}_{\mathsf{p}}$ ⊆ $\subseteq$  { (R π $_{\pi}$  ,  $\mathsf{T}_{\pi}$ ) | π $\pi$  is a finite path in p}

- • The full set of path summaries often cannot be computed
	- –And might not be needed

# Example

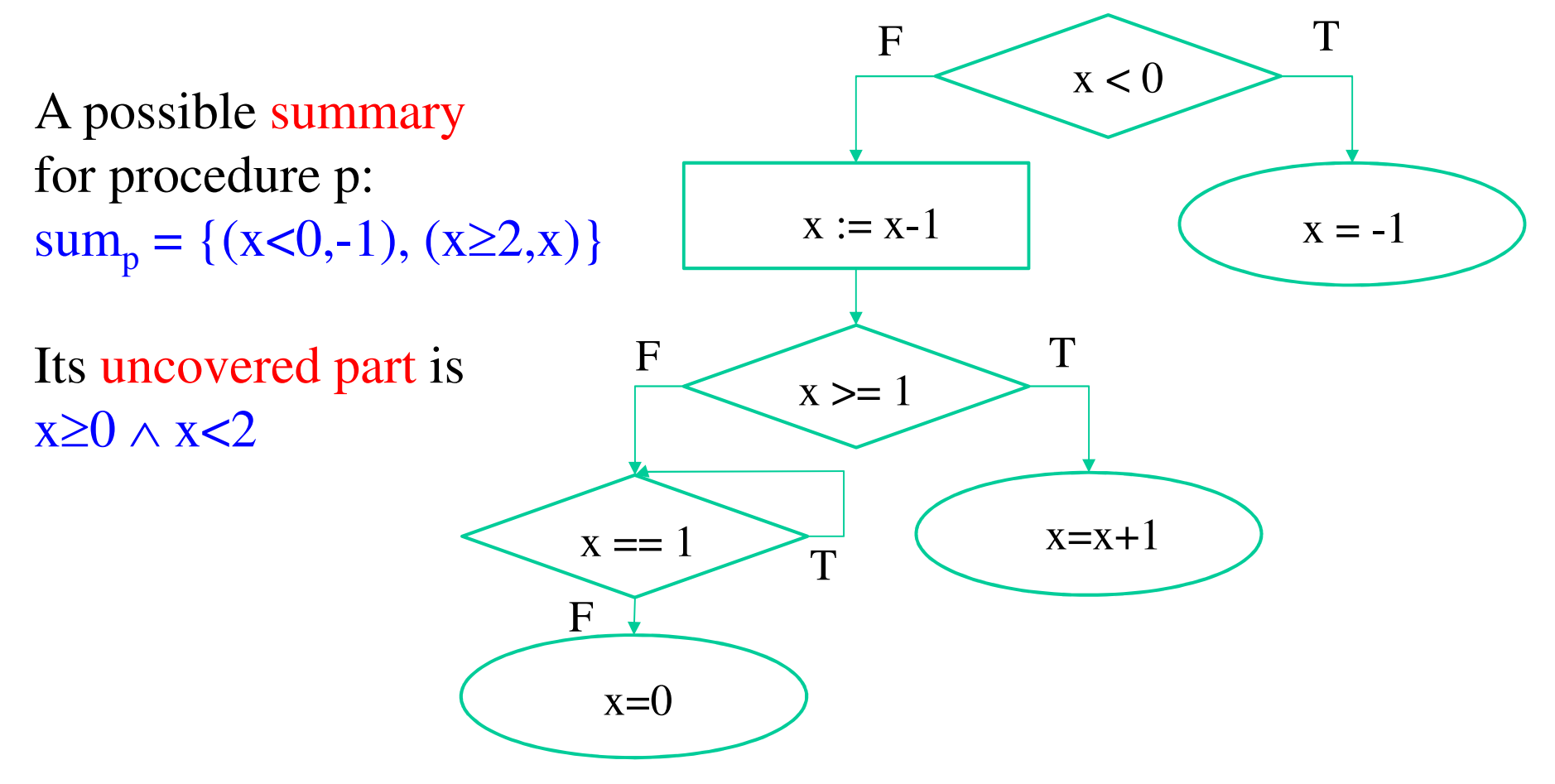

#### Another goal:

- • To compute path summaries without in-lining called procedures
- • We suggest modular symbolic execution

### Modular symbolic execution

- •Path π of procedure p includes call g(Y) at location l i
- sum<sub>g</sub> = {  $(r_1,t_1),..., (r_1,t_1)$ } previously computed
- •Instead of in-lining g we compute:

#### Modular symbolic execution

• $R_{\pi}$ <sup>i+1</sup> =  $R_{\pi}$ i ∧ $\mathsf{V}_{\mathsf{j}=\mathsf{1}... \mathsf{n}}$  r j

• $T_{\pi}$ <sup> $i+1$ </sup> = **ITE**(**r**<sub>1</sub>,**t**<sub>1</sub>,…,**ITE**(**r**<sub>n</sub>,**t**<sub>n</sub>,error)..)

#### Modular Symbolic Execution

$$
R_{\pi}^{i+1} = R_{\pi}^i \wedge \bigvee_{j=1}^n r_j \left[ V_g^{\nu} \leftarrow T_{\pi}^i(Y) \right]
$$

 $T_{\pi}^{i+1} = ITE(r_1[V_g^{\nu} \leftarrow T_{\pi}^i(Y)], t_1[V_g^{\nu} \leftarrow T_{\pi}^i(Y)], ...,$ **ITE(**  $r_n[V_q^v \leftarrow T^i_\pi(Y)]$ ,  $t_n[V_q^v \leftarrow T^i_\pi(Y)]$ , error)

#### Can we do better?

- • Use abstraction for the un-analyzed (uncovered) parts
- • Later check if these parts are needed at all for the analysis of the full program (procedure main)–If needed - refine

### Abstraction

- • Unanalyzed parts of a procedure is replaced by uninterpreted functions
- •For matched procedures  $g_1,g_2$  we have
	- – A common uninterpreted function  $UF_{g1,g2}$
	- – Individual uninterpreted functions  $\mathsf{UF}_{g1}$  and  $\mathsf{UF}_{g2}$

### Abstract modular symbolic execution

For call  $g_1(\mathsf{Y})$  with  $sum_{g1} = \{ (r_1, t_1), ..., (r_n, t_n) \}$ :

$$
R_{\pi}^{i+1} = R_{\pi}^{i}
$$
  
\n
$$
T_{\pi}^{i+1} = \text{ITE}(r_1, t_1, \dots \text{ITE}(r_n, t_n, \dots, \text{ITE}(r_n, t_n, \dots, \text{ITE}(r_n, t_n, \dots, \text{Err}(r_n, t_n, \dots, \text{Err}(r_n, t_n, t_n, \dots, \text{Err}(r_n, t_n, \dots, \text{Err}(r_n, t_n, t_n, \dots, \text{Err}(r_n, t_n, \dots, \text{Err}(r_n, t_n, \dots, \text{Err}(r_n, t_n, \dots, \text{Err}(r_n, t_n, \dots, \text{Err}(r_n, t_n, \dots, \text{Err}(r_n, t_n, \dots, \text{Err}(r_n, t_n, \dots, \text{Err}(r_n, t_n, \dots, \text{Err}(r_n, t_n,
$$

–For  $g_2(Y)$  we use sum $_{g2}$  and  $UF_{g2}$ 

# Full Difference Summary

**Difference** for a pair of procedures  $p_1$ ,  $p_2$  is a triplet:

- **changed:** is the set of initial states for which both procedures terminate with different final states.
- **termination\_changed**: is the set of initial states for which exactly one procedure terminates.
- **unchanged**: is the set of initial states for which both procedures either terminate with the same final states, or both do not terminate.

#### changed  $\cup$  temination\_changed  $\cup$  unchanged

 $= input space$ 

# Example

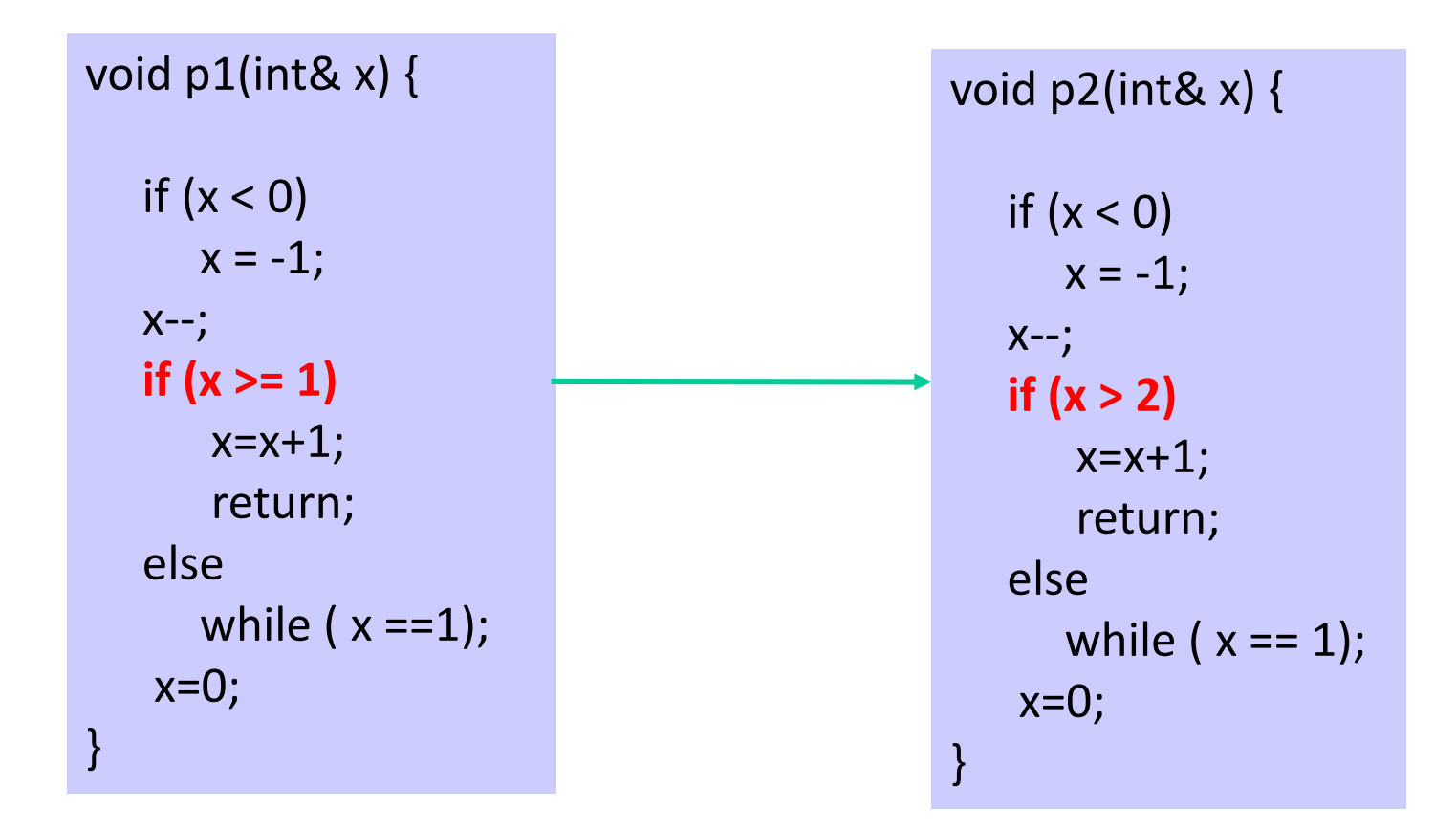

### Example

The full difference summary is: *changed*  $:= \{3\}$ **terminate\_changed** =  $\{2\}$ **unchanged** = {c | (c < 2)  $\vee$  (c > 3)}

#### Difference Summary - computation

Full difference summary is incomputable!

Compute under-approximations of changed and unchanged, ignoring terminate\_change:

• computed\_changed  $\subseteq$  changed

• computed\_unchanged  $\subseteq$  unchanged

Difference Summary - computationDifference Summary gives us:

- An under-approximation of the difference: computed\_changed
- An over-approximation of the difference:  $may_{change} = \neg computed_{unchanged}$

### Computing difference summary

For each (r $_{1},$ t $_{1})$  in p $_{1}$ , (r $_{2}$ ,t $_{2})$  in p $_{2}$ 

- • diffCond := r  $_1$  ∧  $\mathsf{r}_2$ ∧ $\mathsf{t}_1$ ≠  $\mathsf{t}_2$
- the contract of the contract of the contract of the contract of the contract of the contract of the contract of • If diffCond is SAT, add it to computed\_changed
- • eqCond := r  $_1$   $\wedge$   ${\sf r}_2 \wedge {\sf t}_1$  =  ${\sf t}_2$
- the contract of the contract of the contract of the contract of the contract of the contract of the contract of • If eqCond is SAT, add it to computed\_unchanged

#### Refinement

• Since we are using uninterpreted functions, the discovered difference may not be feasible:

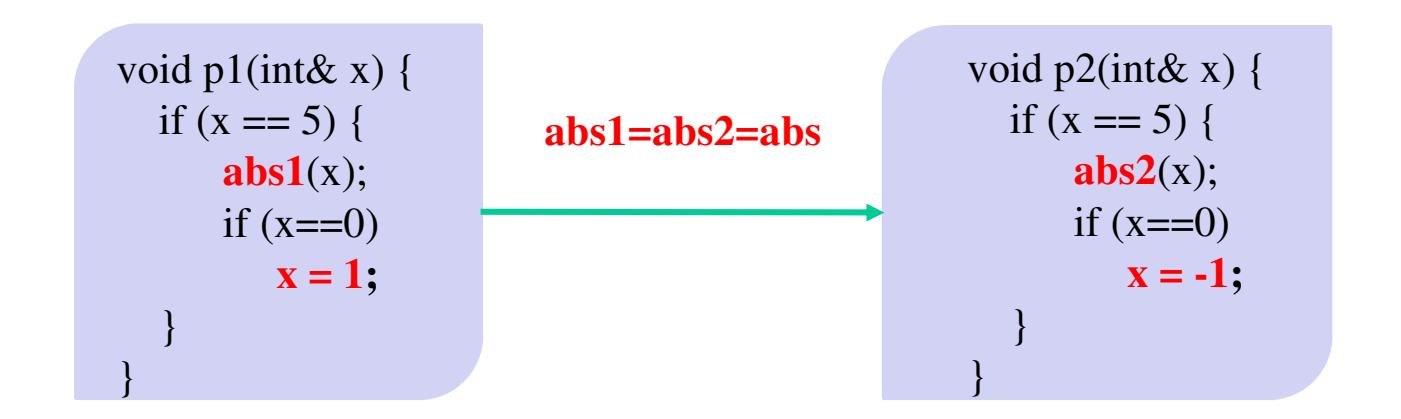

• The following formula will be added to computed\_changed $_{p1,p2}$  (if SAT)

x=5 ∧ $\wedge$   $x'$  =  $\cup$   $F_{abs1,abs2}(x)$ ∧ $\wedge$  x'=0 ∧1≠-1

- • In order to check satisfiability, symbolic execution is applied to abs
	- –Not necessarily on all paths

### Refinement

- We run symbolic execution on abs on the path traversed by input 5.
- Now the difference summary is refined and we can check satisfiability again of

$$
x = 5 \wedge x' = \left(x > \mathbf{0} \times x : \mathbf{U} \mathbf{F}_{\mathbf{a} \mathbf{b} \mathbf{s}_1, \mathbf{a} \mathbf{b} \mathbf{s}_2}(x)\right) \wedge x' = 0,
$$

which is now unsatisfiable meaning there is no difference

# Overall Algorithm

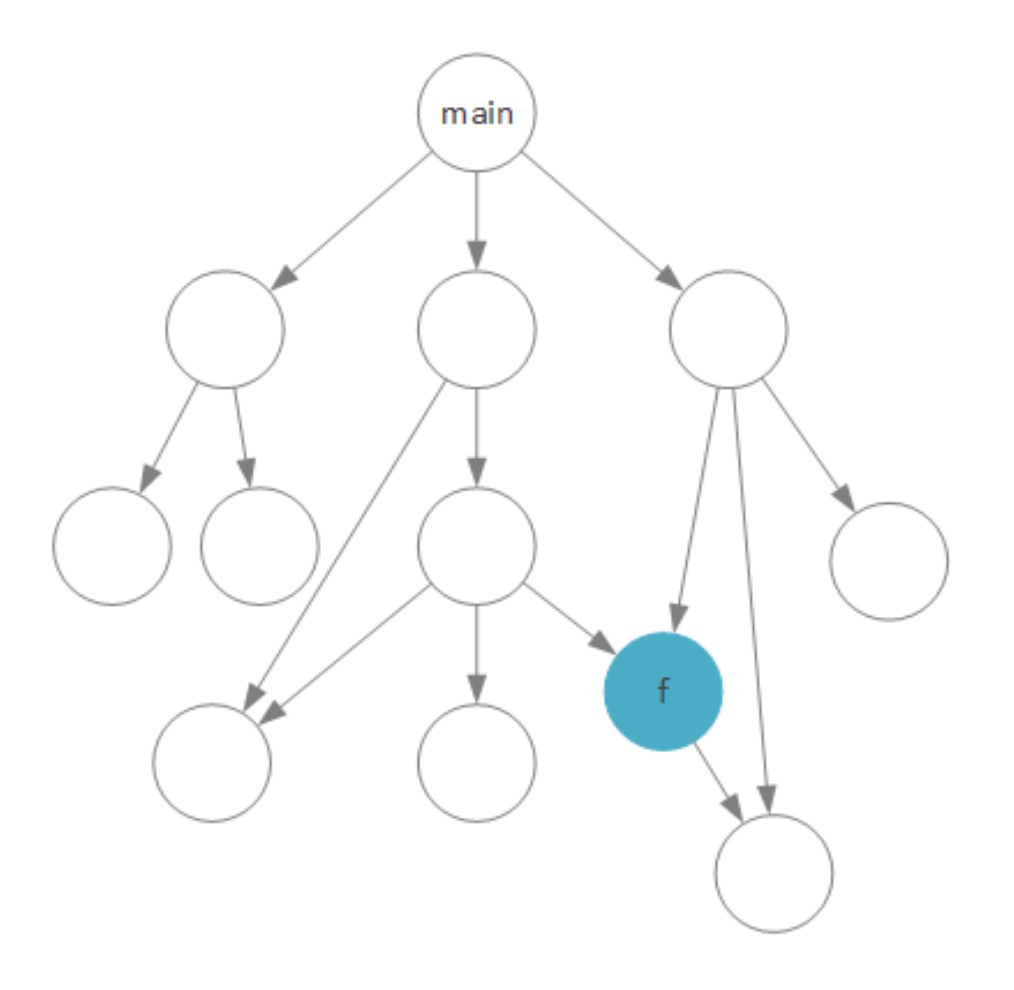

# Experimental Results –Equivalent Benchmarks

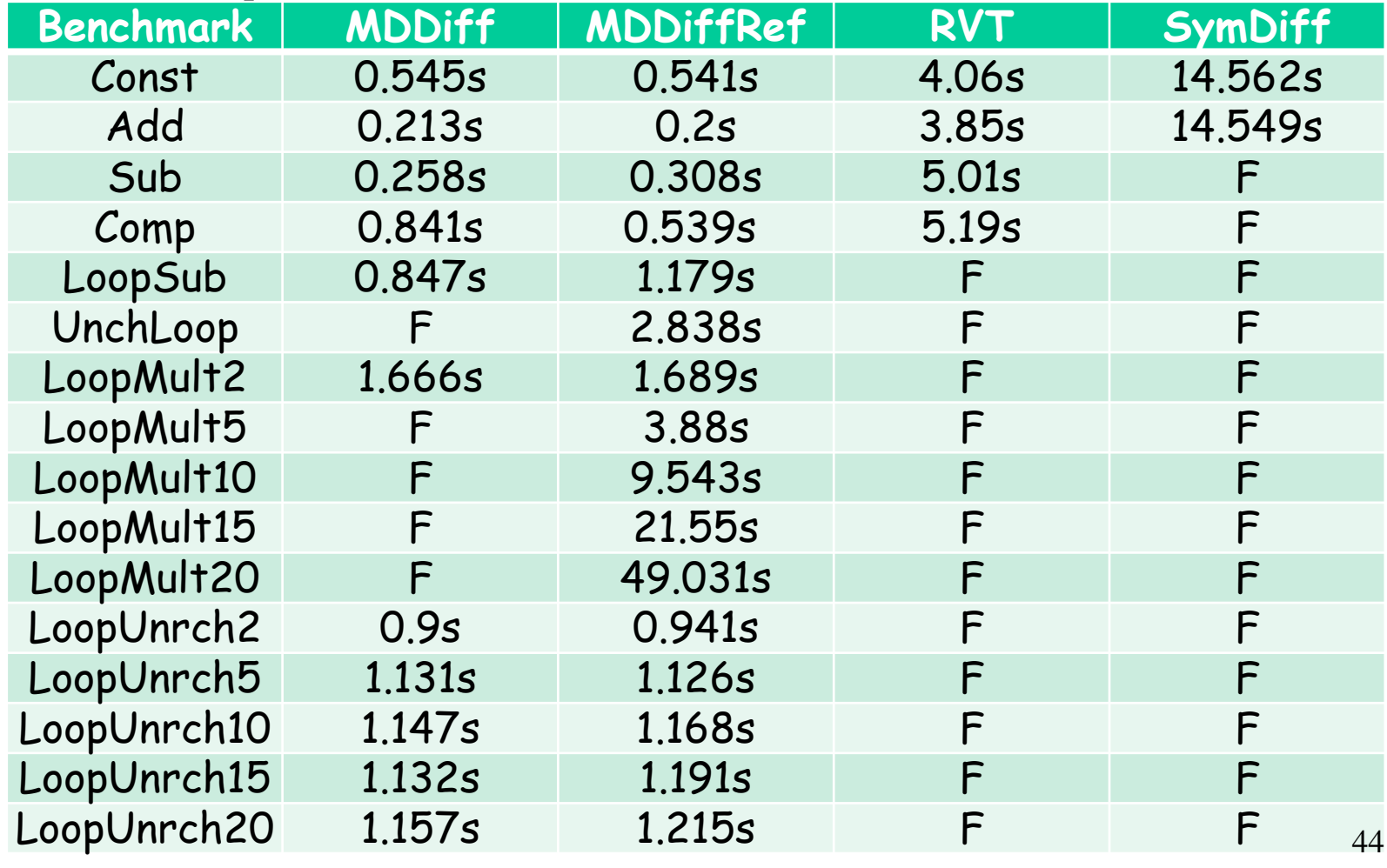

# LoopMult Benchmark

```
void foo1(int a, int b) {int c=0;
  for (int i=1; i \le b;
i++)c+=a;return c;}
```
void foo2(int a, int b) {int  $c=0$ ; for (int i=1;  $i \le a$ ;  $i++)$  $c+=b;$ return c;}

### LoopMult Benchmark

LoopMult2 LoopMult5

int main(int x) {return foo $(2,2);$ }

int main(int x) {if (x>=5 &&  $x < 7)$  { return foo $(x,5);$ }}

### LoopUnrch Benchmark

```
void foo1(int a, int b) \{int c=0;
  if (a<0) {
     for (int i=1; i \leqb; i++)c+=a;}return c;}
```

```
void foo1(int a, int b) \{int c=0;
  if (a<0) {
     for (int i=1; i \leqa; i++)c+=b;}
return c;}
```
### Experimental Results – Non Equivalent Benchmarks

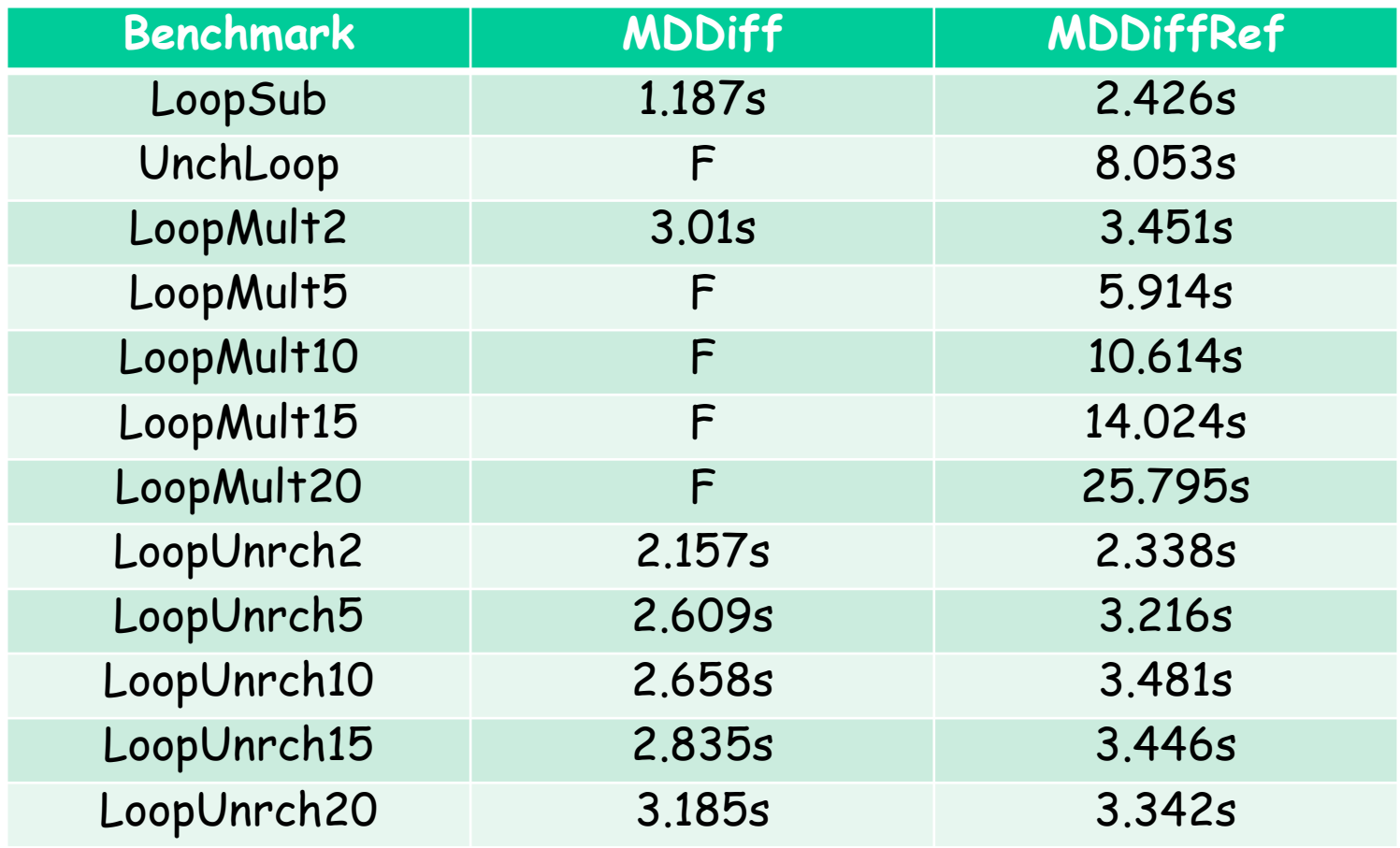

### Summary

We present a differential analysis method that is:

- $\mathcal{L}_{\mathcal{A}}$  Modular (analyzes each procedure independently of its current use)
- $\blacksquare$ Incremental
- Computes over- and under-approximation of inputs that produce different behavior
- **EXTEND INTRODUCES abstraction in the form of** uninterpreted functions, and allows refinement upon demand

Thank you